## SONAR Keyboard Shortcuts

## **All Views**

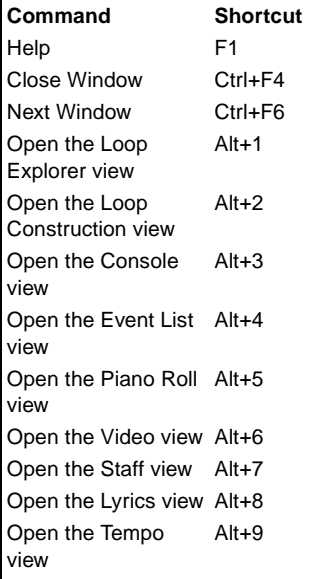

#### **Track View**

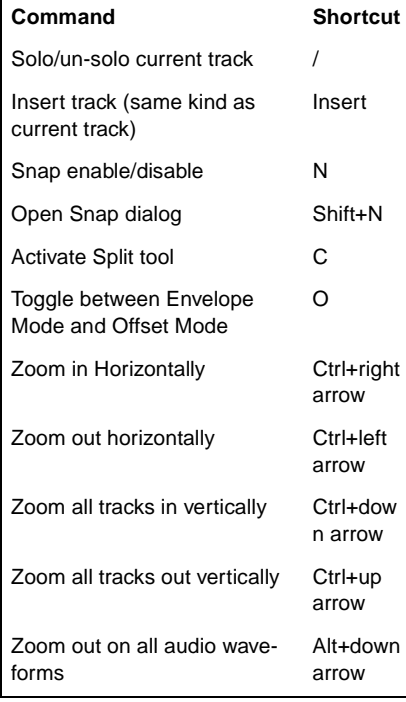

#### **Track View (continued)**

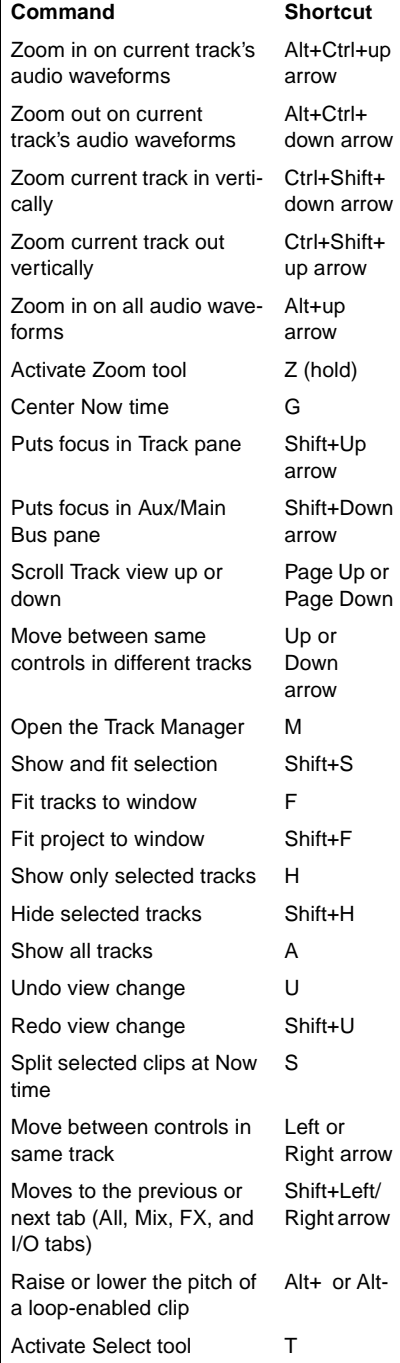

## **Track View (continued)**

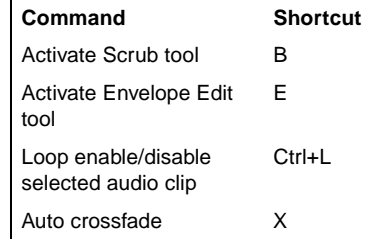

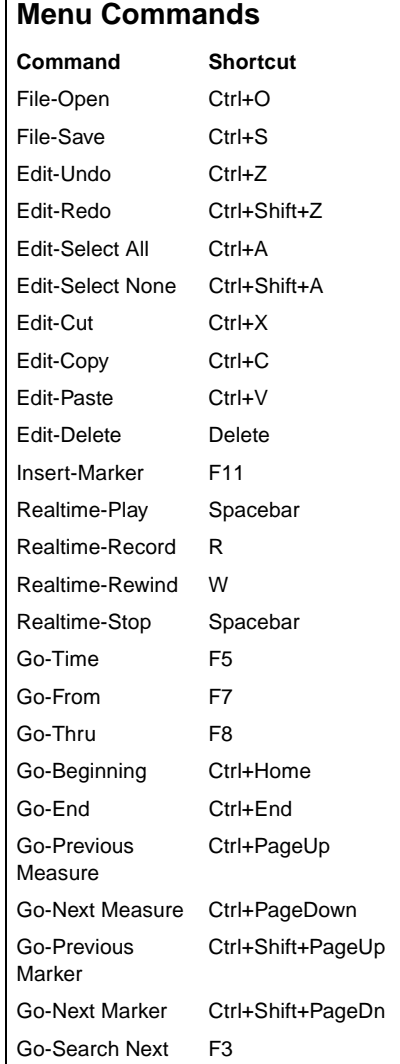

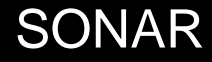

# SONAR Keyboard Shortcuts

### **Piano Roll View**

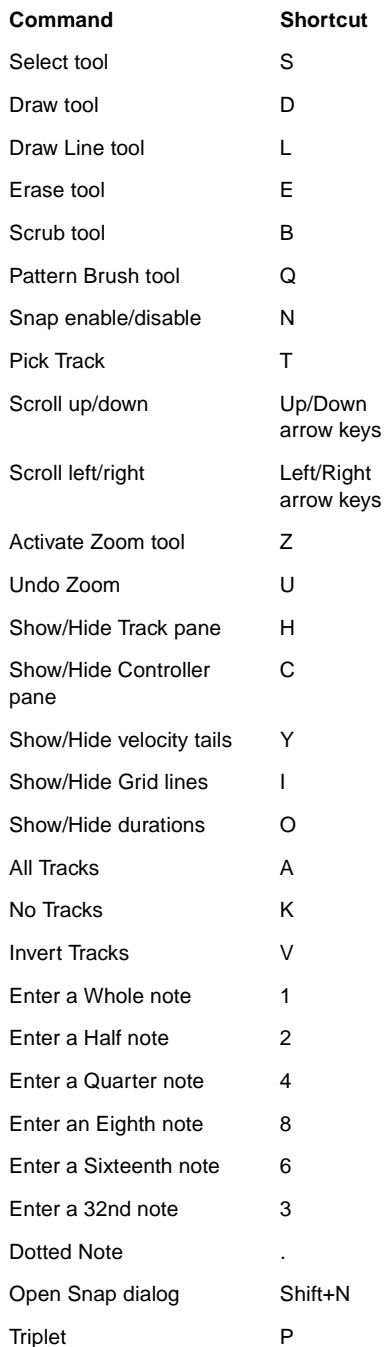

#### **Staff View**

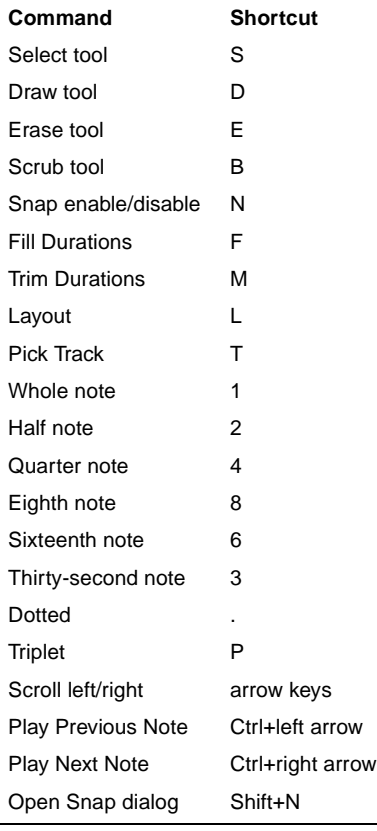

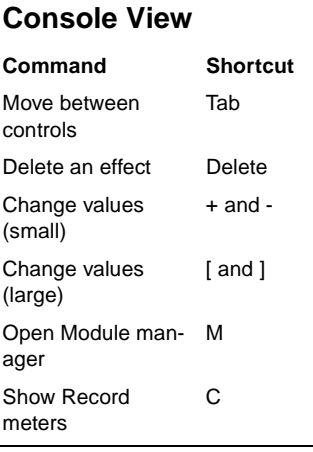

SONAR

#### **Loop Construction View**

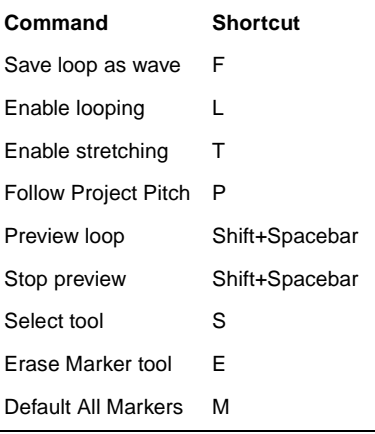

#### **Loop Explorer View**

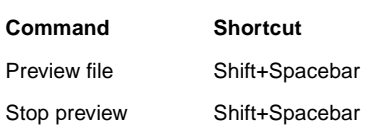

## **Synth Rack View**

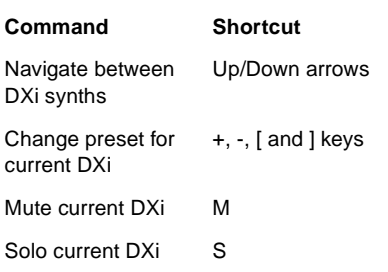

**For a complete list of all keyboard shortcuts in SONAR, select Help-Keyboard Shortcuts from the SONAR menu.**